# Domain-specific Model Checking with Bogor

SAnToS Laboratory, Kansas State University, USA

http://bogor.projects.cis.ksu.edu

Robby Matthew B. Dwyer John Hatcliff

Matthew Hoosier

Session II: DFS in Explicit Model Checking

#### Support

US Army Research Office (ARO) US National Science Foundation (NSF) US Department of Defense Advanced Research Projects Agency (DARPA) Boeing Honeywell Technology Center IBMIntel

Lockheed Martin NASA Langley Rockwell-Collins ATCSun Microsystems

**system SumToN { const PARAM { N = 1 }; typealias byte int wrap (0,255);**

byte  $x := 1$ ; **byte t1; byte t2;**

```
active thread Thread1() {
 loc loc0: 
  do { t1 := x; }
  goto loc1;
```

```
loc loc1: 
 do { t2 := x; }
goto loc2;
```

```
loc loc2: 
  do { x := t1 + t2; }
  goto loc0;
}
```
**active thread Thread2() {** <mark>can easily modify N's value.</mark> declare a namespace PARAM declare a namespace PARAM with a constant N so that we  $\blacksquare$ 

```
do { t1 := x; }
goto loc1;
```

```
loc loc1: 
 do { t2 := x; }
goto loc2;
```

```
loc loc2: 
  do { x := t1 + t2; }
  goto loc0;
}
```

```
active thread Thread0() {
  loc loc0: 
   do { assert (x != (byte)PARAM.N); }
   return;
}
}
```
**system SumToN { const PARAM { N = 1 }; typealias byte int wrap (0,255);**

byte  $x := 1$ ; **byte t1; byte t2;**

```
active thread Thread1() {
 loc loc0: 
  do { t1 := x; }
  goto loc1;
```

```
loc loc1: 
 do { t2 := x; }
goto loc2;
```

```
loc loc2: 
  do { x := t1 + t2; }
  goto loc0;
}
```
**active thread Thread2() { loc loc0: do { t1 := x; } goto loc1;**

**loc loc1: do { t2 := x; }** declare a 'byte' to be an declare a 'byte' to be an **goto loc2;** integer with range 0..255 integer with range 0..255 that will 'wrap around' when **do { x := t1 + t2; }** operated on. operated on.

```
goto loc0;
}
```

```
active thread Thread0() {
  loc loc0: 
   do { assert (x != (byte)PARAM.N); }
   return;
}
}
```
**active thread Thread2() { loc loc0: do { t1 := x; } goto loc1; loc loc1:**  declare three byte-<br>sized variables sized *variables* **loc loc2: do { x := t1 + t2; } goto loc0; } active thread Thread0() { loc loc0: do { assert (x != (byte)PARAM.N); } return; } } system SumToN { const PARAM { N = 1 }; typealias byte int wrap (0,255); byte**  $x := 1;$ **byte t1; byte t2; active thread Thread1() { loc loc0: do { t1 := x; } goto loc1; loc loc1: do { t2 := x; } goto loc2; loc loc2: do { x := t1 + t2; } goto loc0; }**

**active thread Thread2() { loc loc0: do { t1 := x; } goto loc1; loc loc1: do { t2 := x; } goto loc2; loc loc2: do { x := t1 + t2; } goto loc0; } active thread Thread0() {** Each thread reads **do**the value of x in t1, the value of x in t1, **{ assert (x != (byte)PARAM.N); }** then t2, then sums **}** t1 and t2 to get a t1 and t2 to get a **system SumToN { const PARAM { N = 1 }; typealias byte int wrap (0,255);** byte  $x := 1$ ; **byte t1; byte t2; active thread Thread1() { loc loc0: do { t1 := x; } goto loc1; loc loc1: do { t2 := x; } goto loc2; loc loc2: do { x := t1 + t2; } goto loc0; }** new value for x.

**active thread Thread2() { loc loc0: do { t1 := x; } goto loc1;**  $\sim$   $\sim$  **l**  $\blacksquare$ : The "monitoring" thread  $\begin{bmatrix} 1: \ 2: & \mathsf{x} \end{bmatrix}$ **goto loc2; loclocal 2:**  $\blacksquare$ **do { x := t1 + t2; } goto loc0; } active thread Thread0() { loc loc0: do { assert (x != (byte)PARAM.N); } return; } } system SumToN { const PARAM { N = 1 }; typealias byte int wrap (0,255);** byte  $x := 1$ ; **byte t1; byte t2; active thread Thread1() { loc loc0: do { t1 := x; } goto loc1; loc loc1: do { t2 := x; } goto loc2; loc loc2: do { x := t1 + t2; } goto loc0; }** asserts that x is not a <mark>equal to the value of N.</mark>

**active thread Thread2() { loc loc0: do { t1 := x; } goto loc1; loc loc1: do { t2 := x; } goto loc2; loc loc2: do { x := t1 + t2; } goto loc0; } active thread Thread0() { loc loc0: do { assert (x != (byte)PARAM.N); } return; } } system SumToN { const PARAM { N = 1 }; typealias byte int wrap (0,255);** byte  $x := 1$ ; **byte t1; byte t2;** active thread *Can be arbitrarily* **loc loc0: do { t1 := x; } goto loc1; loc loc1: do { t2 := x; } goto loc2; loc loc2: do { x := t1 + t2; } goto loc0; } Note:** This transition **Note:** This transition interleaved with all others from Thread1 and Thread2.

#### Assessment

Pick a value of N (e.g., 5) Can the assertion in the SumToN example be violated (i.e., can x ever have the value 5)?

- Answering this question requires us to reason about possible schedules (i.e., orderings of instruction execution)
- **Let's try to find schedules that cause the** assertion to be violated for various values of *N*…

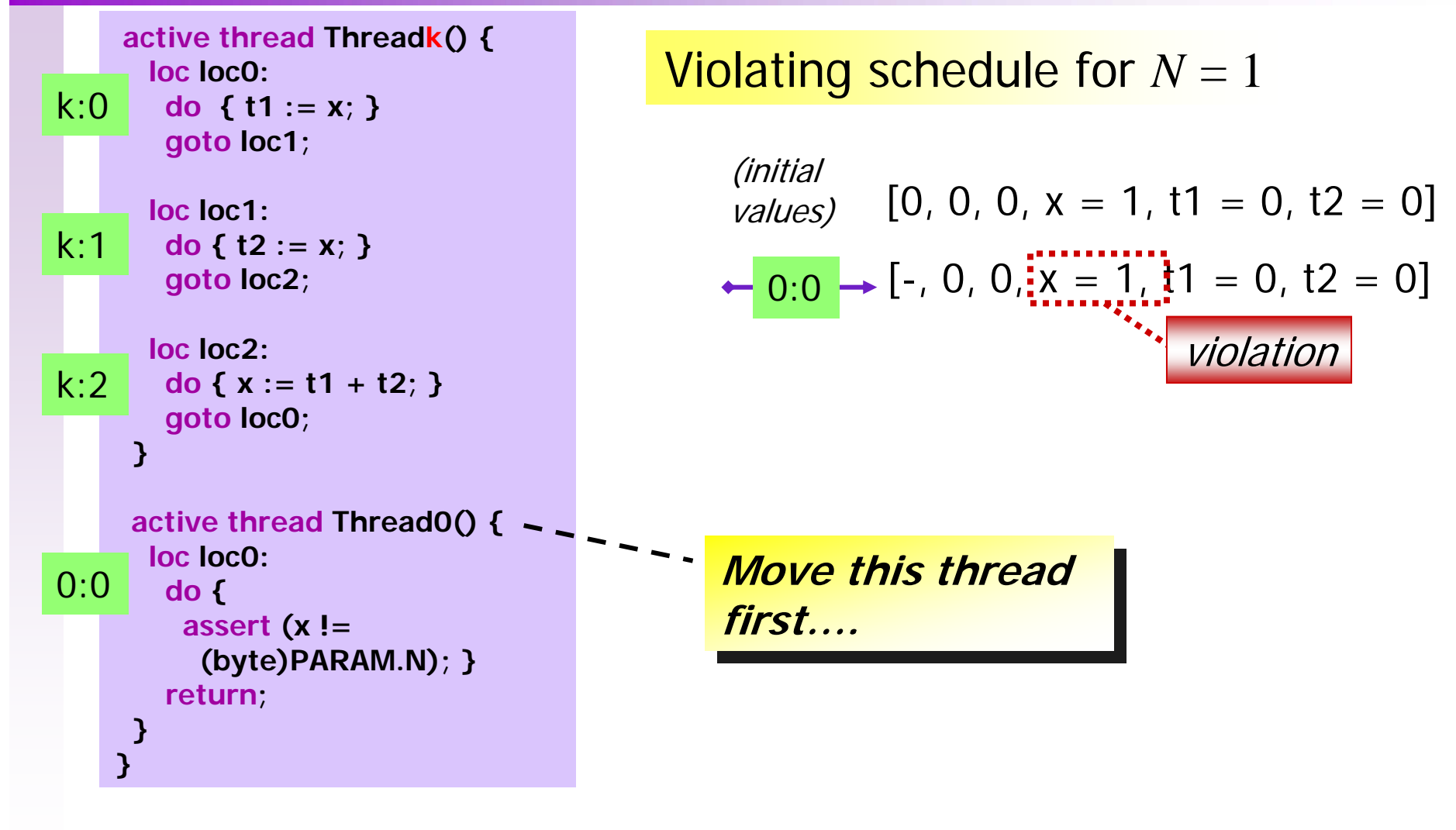

...that was easy!

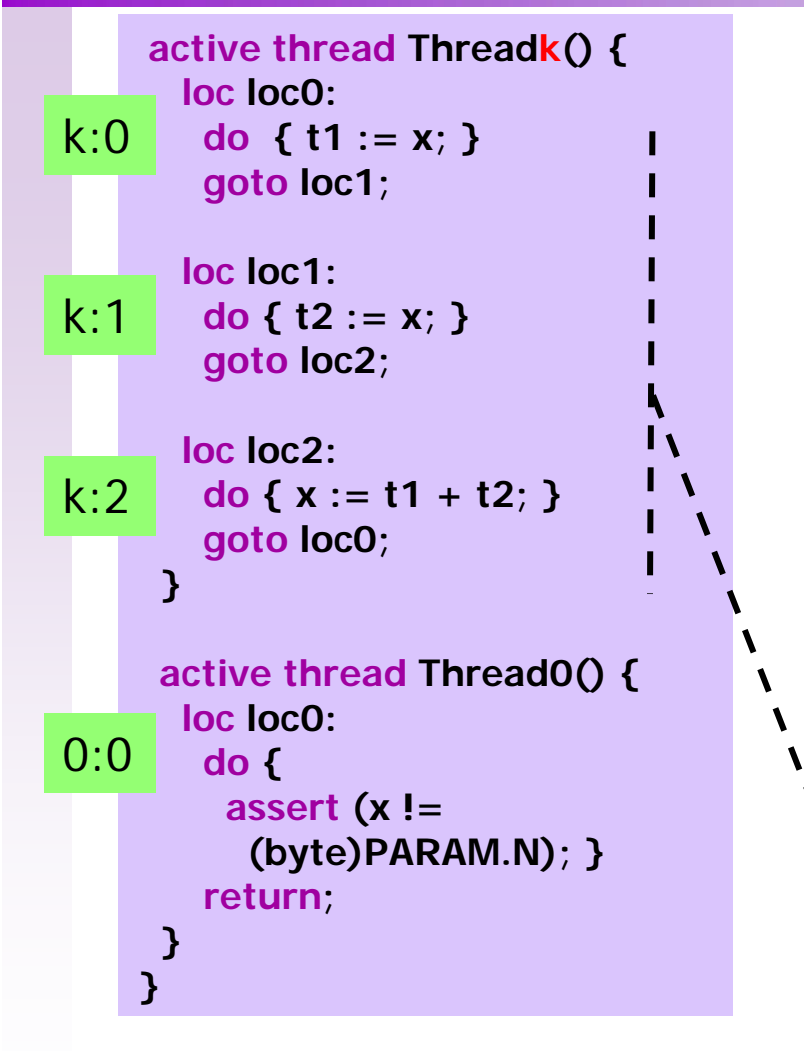

Violating schedule for *N* = 2

1:0 [0, 1, 0, x = 1, t1 = 1, t2 = 0] [0, 2, 0, x = 1, t1 = 1, t2 = 1] violation[0, 0, 0, x = 1, t1 = 0, t2 = 0] (initial values) 1:11:2 [0, 0, 0, x = 2, t1 = 1, t2 = 1] 0:0[-, 0, 0, x = 2, t1 = 1, t2 = 1]

**Move only Thread1 Move only Thread1 until x = 2, then check until x = 2, then check assertionassertion**

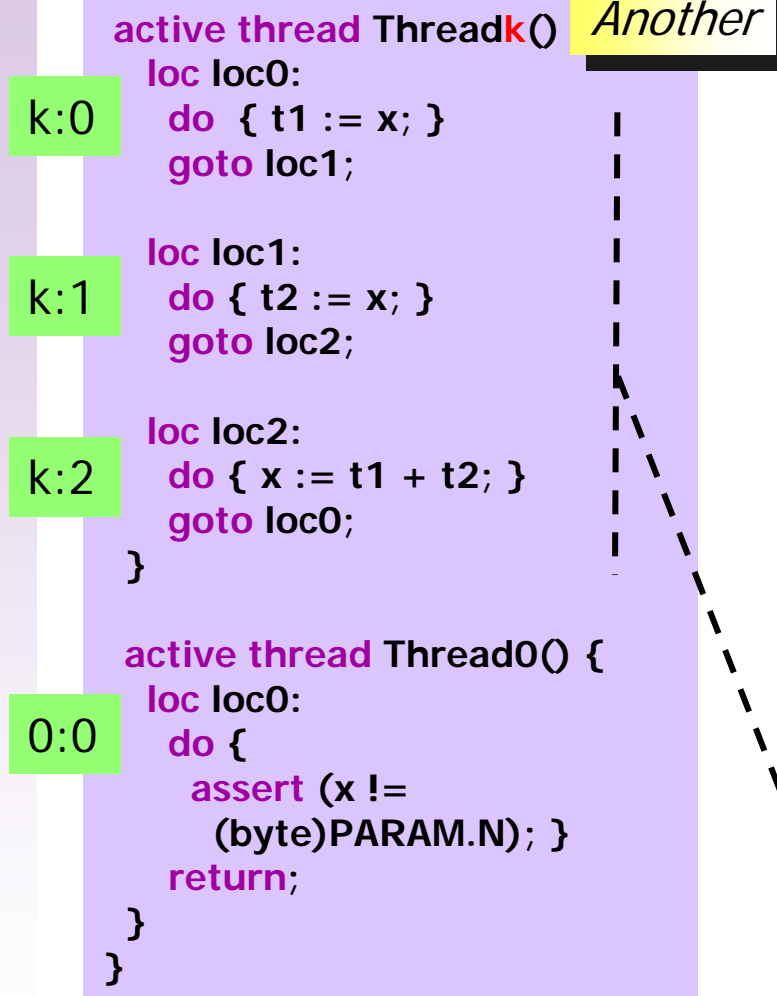

Violating schedule for *N* = 2  $2:0 \rightarrow [0, 0, 1, x = 1, t1 = 1, t2 = 0]$  $2:1 \rightarrow [0, 0, 2, x = 1, t1 = 1, t2 = 1]$ (initial  $\frac{V}{V}$  [0, 0, 0, x = 1, t1 = 0, t2 = 0]  $2:2 \rightarrow [0, 0, 0, x = 2, t1 = 1, t2 = 1]$ 0:0 [-, 0, 0, x = 2, t1 = 1, t2 = 1]  $\frac{1}{\sqrt{2}}$  and  $\frac{1}{\sqrt{2}}$  and  $\frac{1}{\sqrt{2}}$  and  $\frac{1}{\sqrt{2}}$  and  $\frac{1}{\sqrt{2}}$  and  $\frac{1}{\sqrt{2}}$  and  $\frac{1}{\sqrt{2}}$  and  $\frac{1}{\sqrt{2}}$  and  $\frac{1}{\sqrt{2}}$  and  $\frac{1}{\sqrt{2}}$  and  $\frac{1}{\sqrt{2}}$  and  $\frac{1}{\sqrt{2}}$  and  $\frac{1}{\sqrt{2}}$  and **Move only Thread2 Move only Thread2** 

**until x = 2, then check until x = 2, then check assertionassertion**

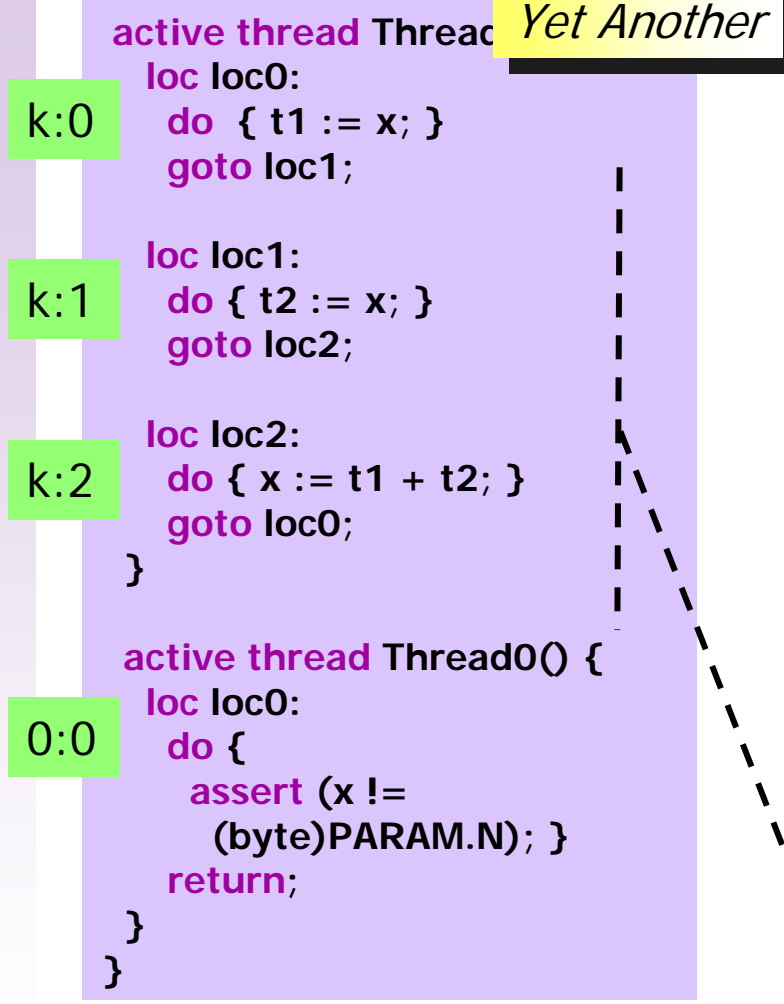

 $1:0 \rightarrow [0, 1, 0, x = 1, t1 = 1, t2 = 0]$  $2:0 \rightarrow [0, 1, 1, x = 1, t1 = 1, t2 = 0]$ violation (initial  $\frac{V}{V}$  [0, 0, 0, x = 1, t1 = 0, t2 = 0]  $2:1 \rightarrow [0, 1, 2, x = 1, t1 = 1, t2 = 1]$  $2:2 \rightarrow [0, 1, 0, x = 2, t1 = 1, t2 = 1]$  $0:0\rightarrow [-,~1,~0, ~\times =2, ~\mathrm{it}1~=~1, ~\mathrm{t}2~=~1]$ **Move only Thread1 for Move only Thread1 for one step, then move one step, then move Thread2 three steps as Thread2 three steps as before….before….**

Violating schedule for *N* = 2

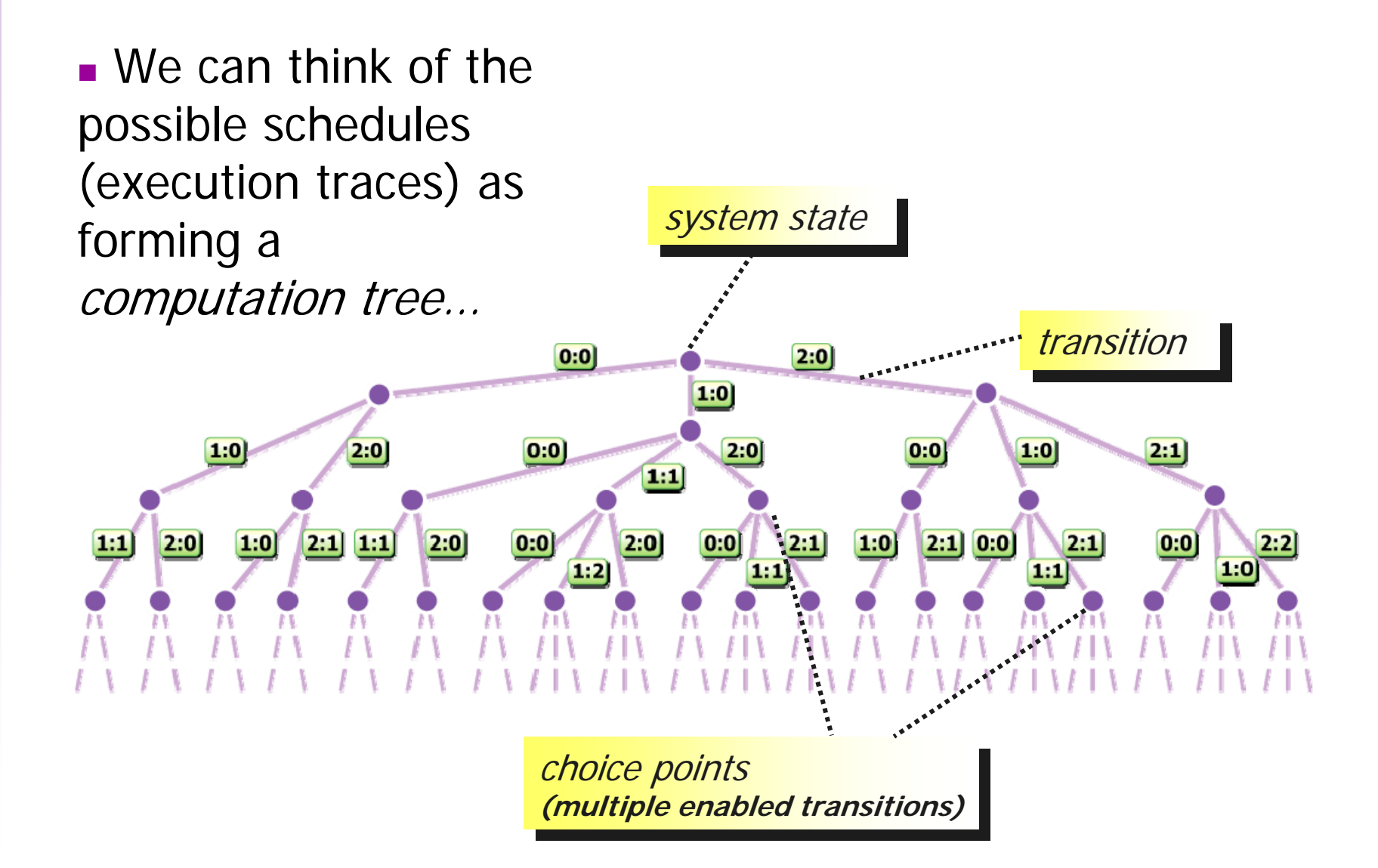

 We can think of the possible schedules (execution traces) as forming a computation tree…

First example trace First example trace (schedule) (schedule)

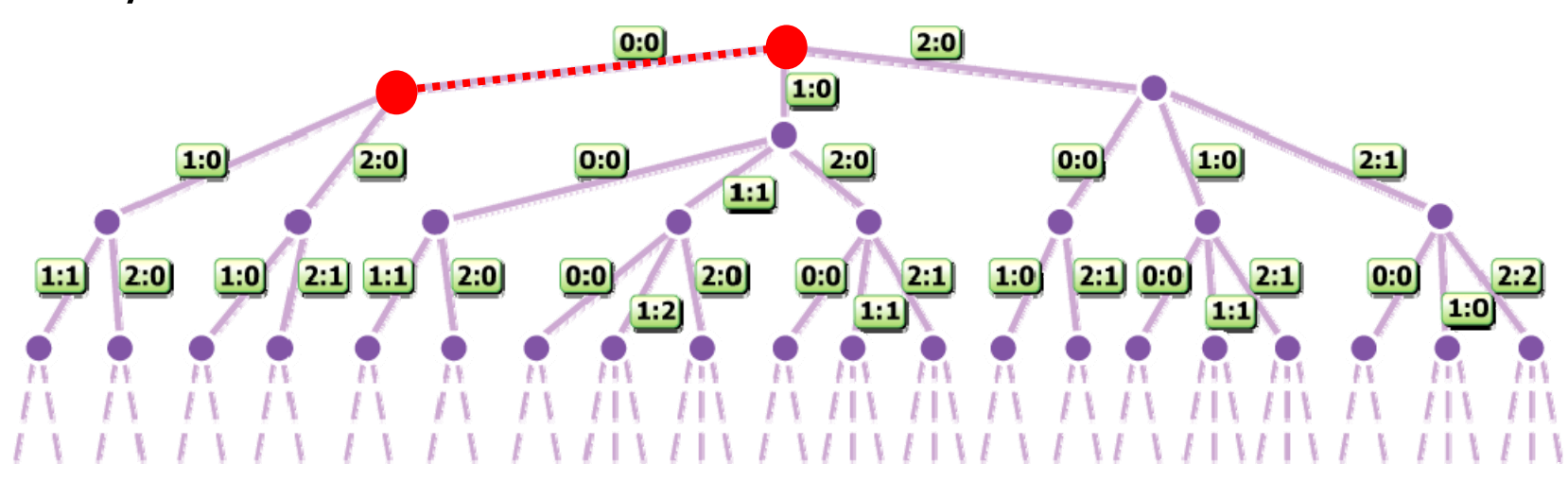

 We can think of the possible schedules (execution traces) as forming a computation tree…

Second example trace Second example trace (schedule) (schedule)

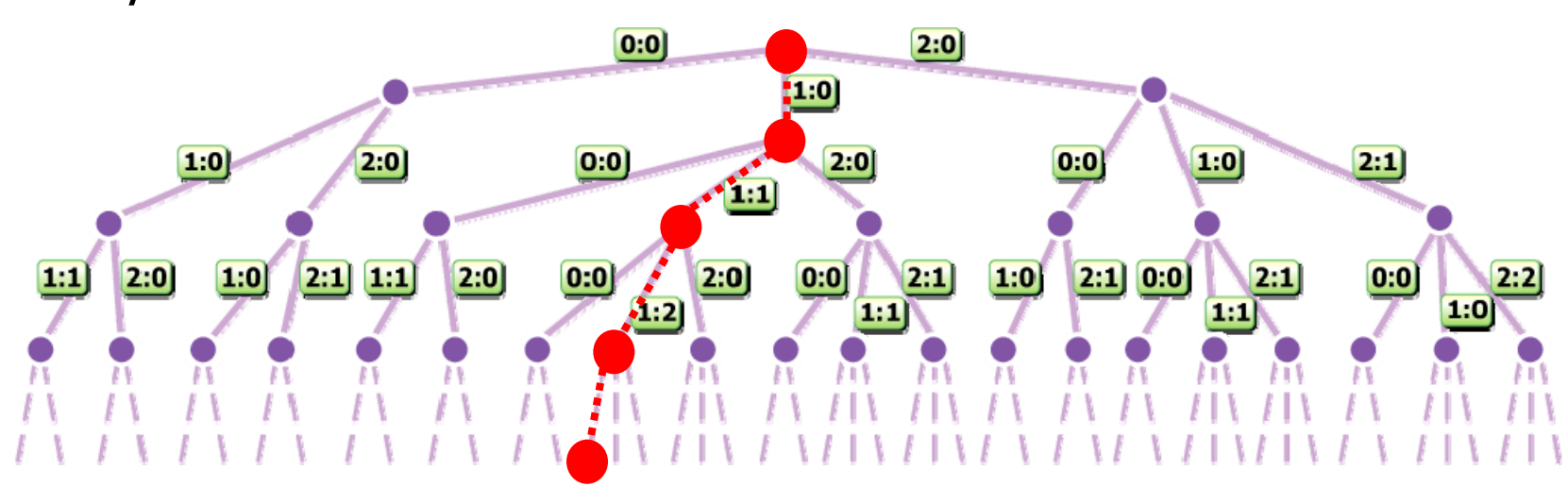

 We can think of the possible schedules (execution traces) as forming a computation tree…

Third example trace Third example trace (schedule) (schedule)

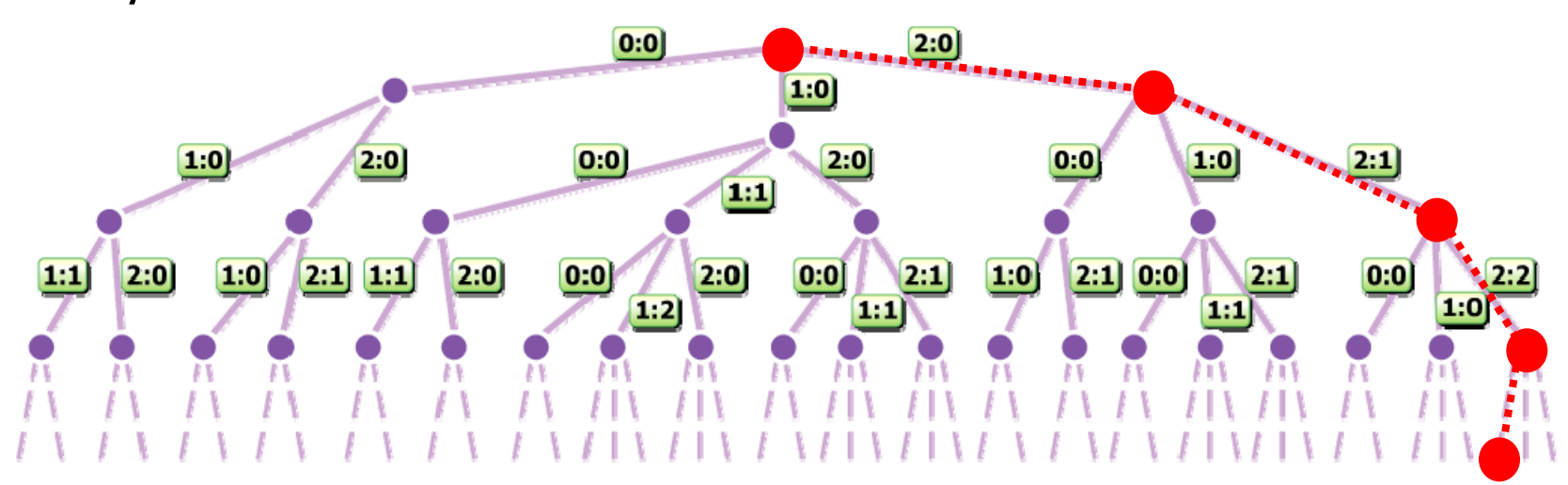

 We can think of the possible schedules (execution traces) as forming a computation tree…

Fourth example trace Fourth example trace (schedule) (schedule)

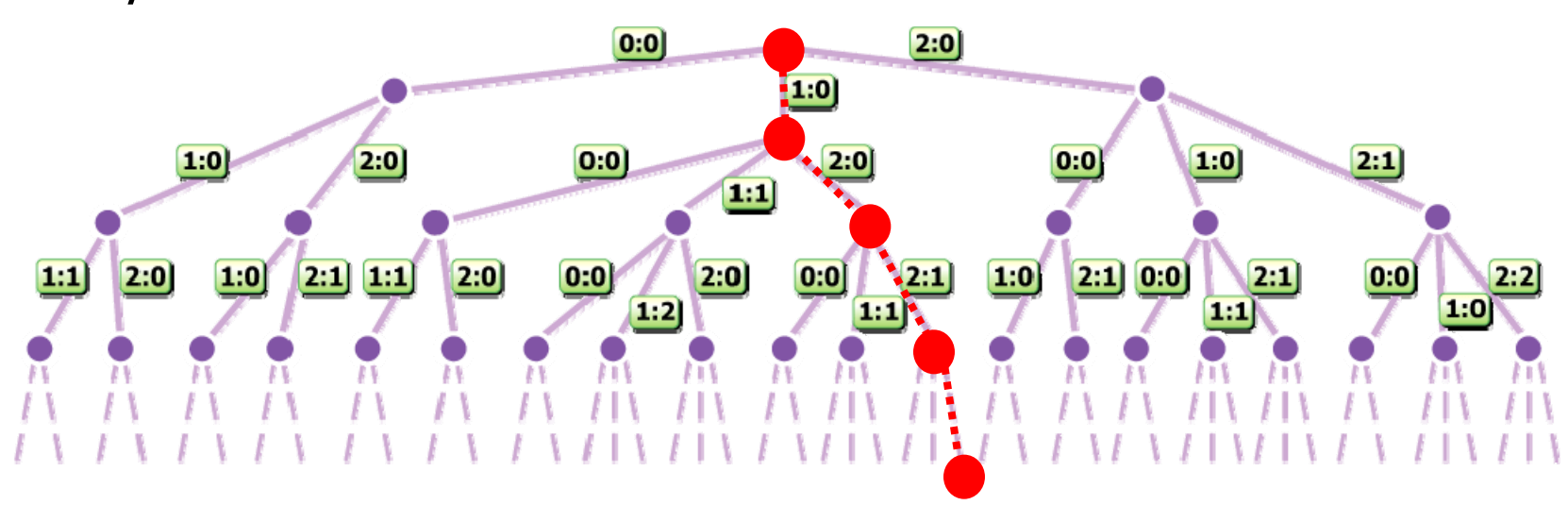

■ Bogor can perform exhaustive depth-first searches of a system's state-space.

At choice points, Bogor At choice points, Bogor chooses an unexplored transition and remembers that it needs to come back and explore the others…

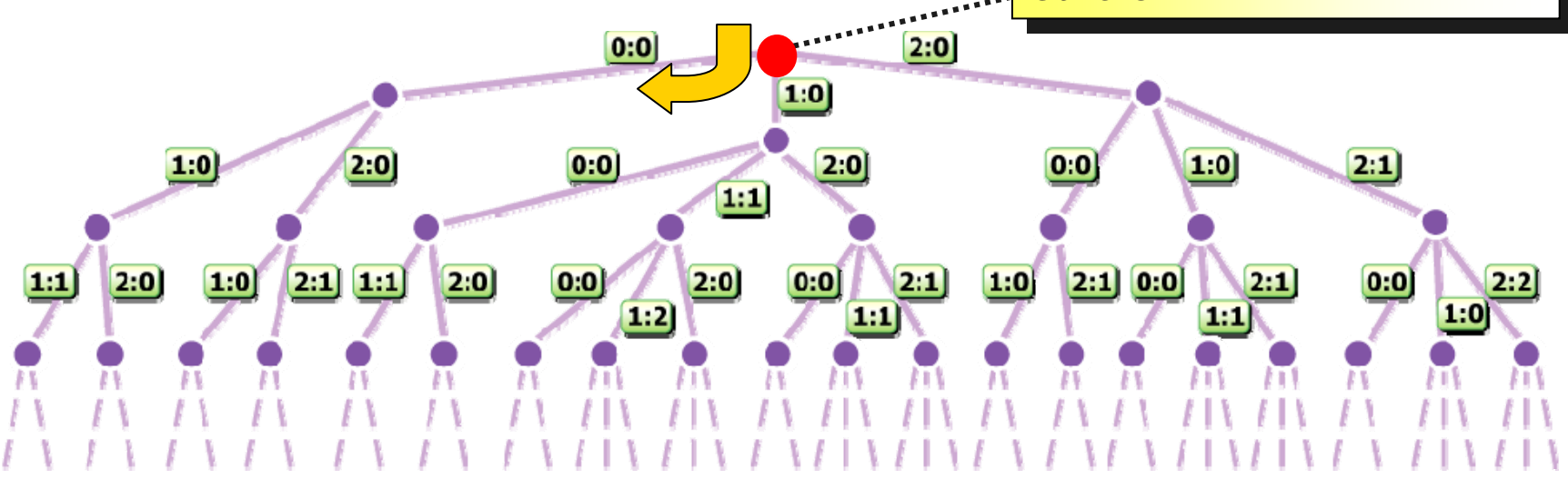

■ Bogor can perform exhaustive depth-first searches of a system's state-space.

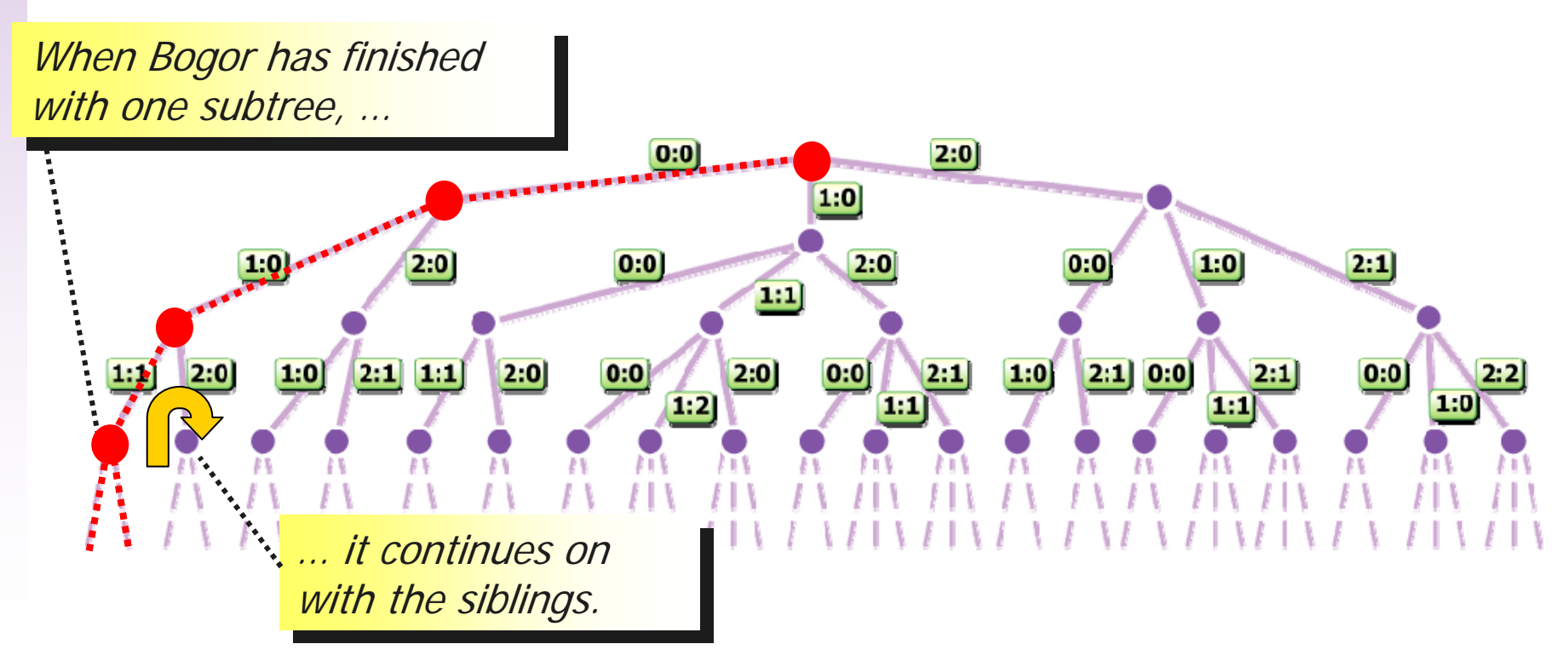

■ Bogor can perform exhaustive depth-first searches of a system's state-space.

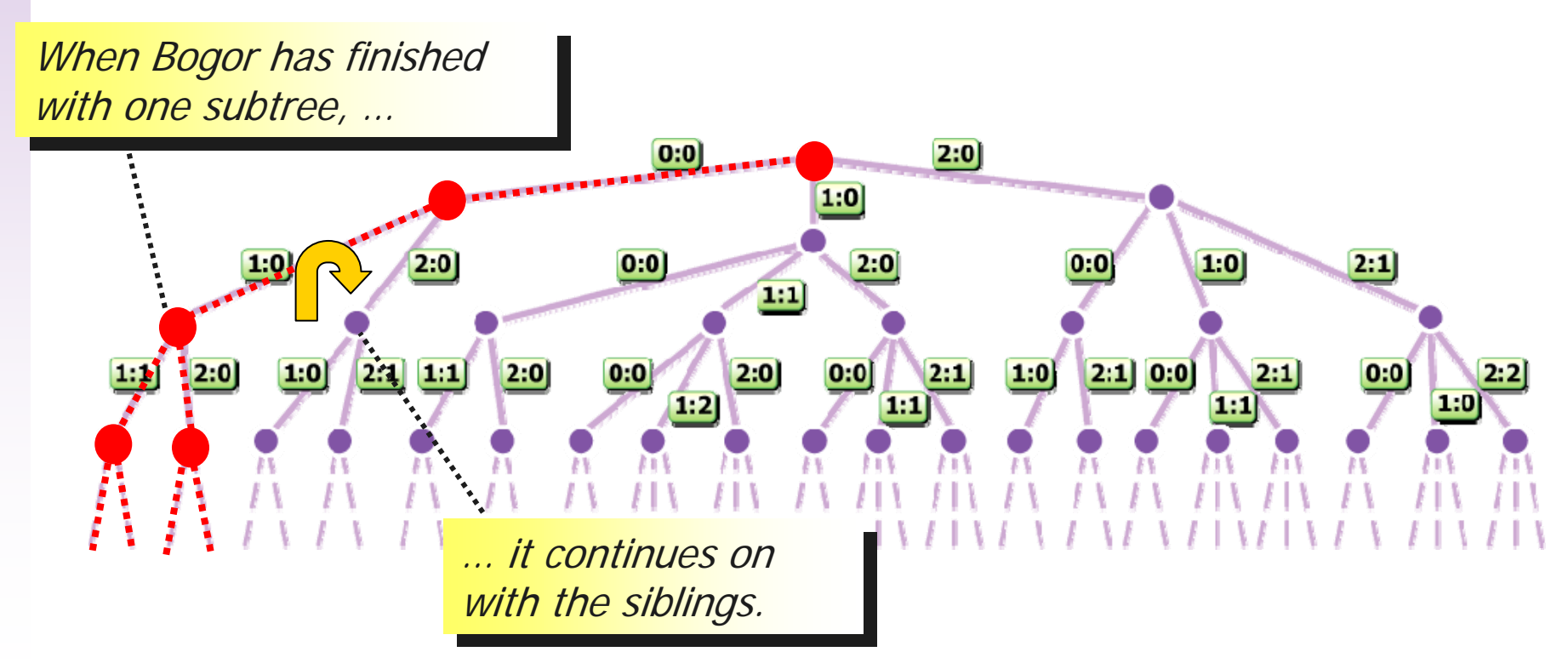

■ Bogor can perform exhaustive depth-first searches of a system's state-space.

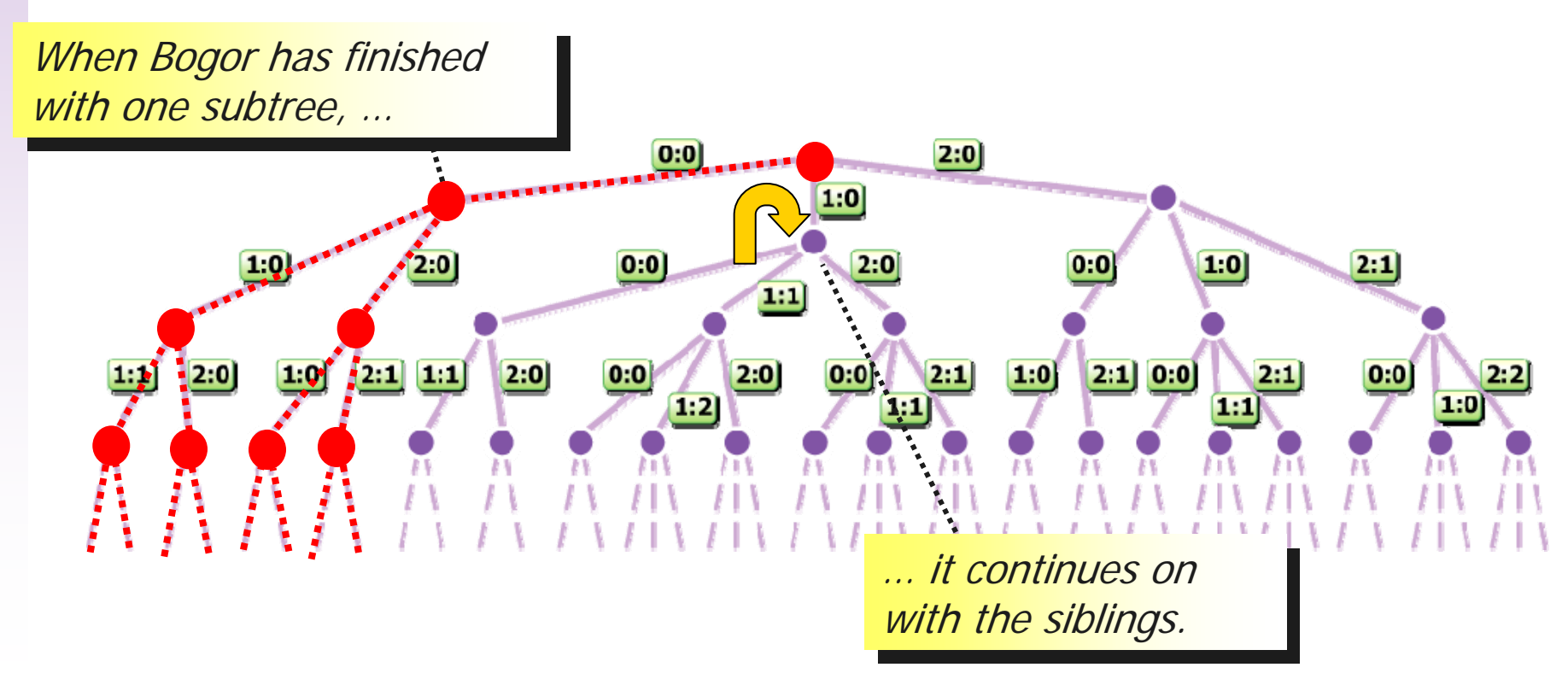

■ Bogor can perform exhaustive depth-first searches of a system's state-space.

… until the entire computation tree is computation tree is covered.

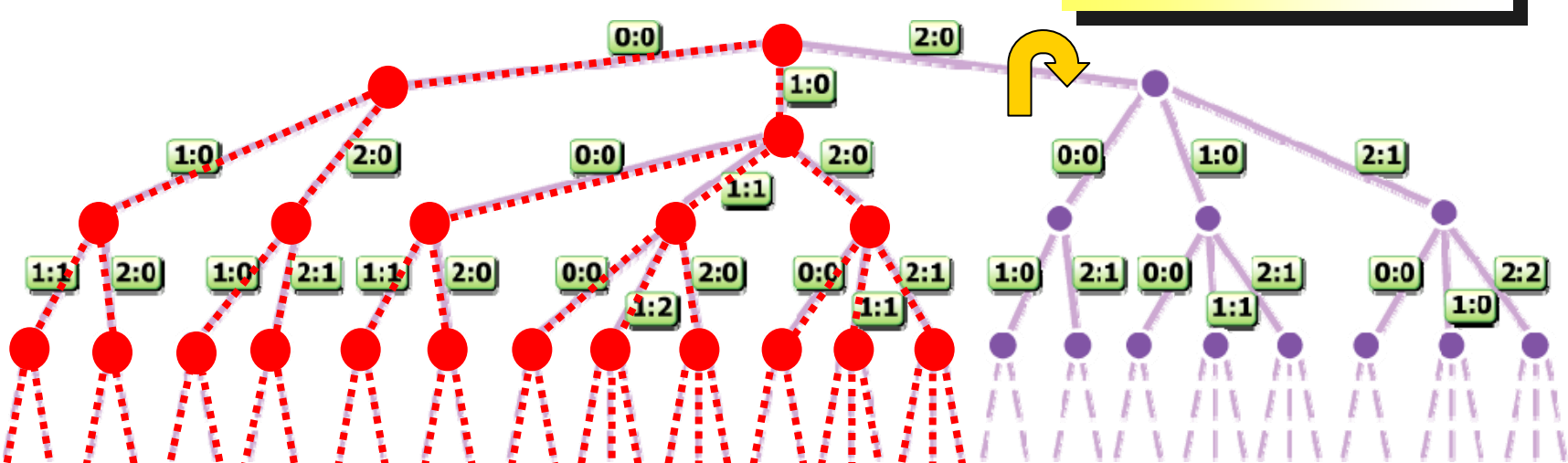

■ Bogor can perform exhaustive depth-first searches of a system's state-space.

… until the entire computation tree is computation tree is covered.

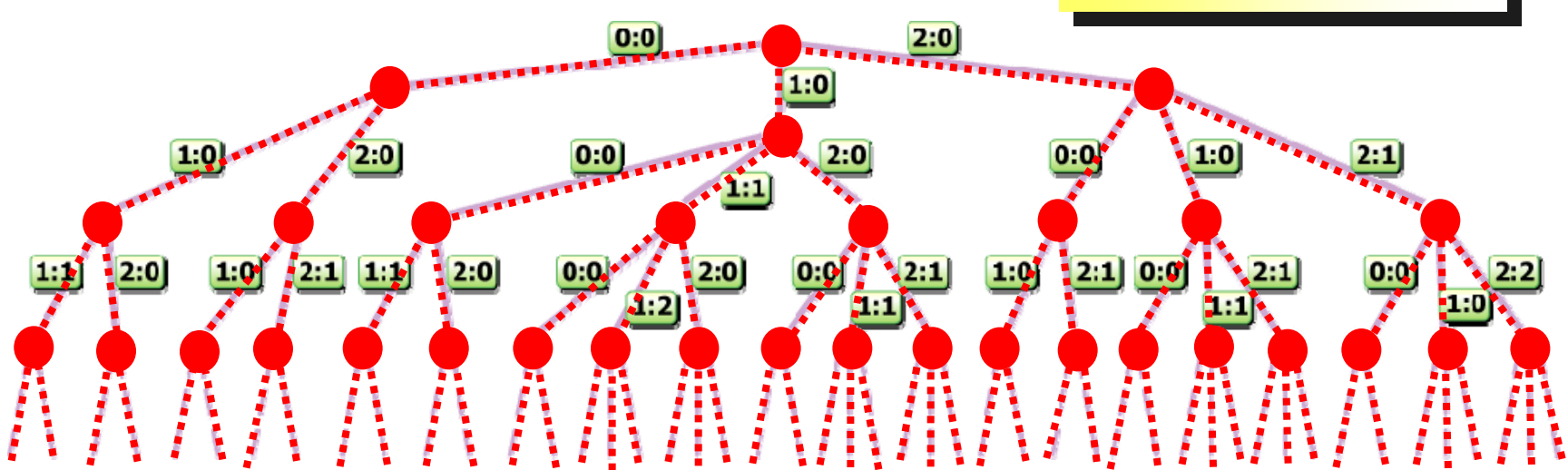

#### DFS Basic Data Structures

#### ■ State vector

- **h** holds the value of all variables as well as program counters (current position of execution) for each process, and indicates a particular position in the computation tree (as previously covered when discussing state transition systems for BIR).
- П Depth-first stack
	- **holds the states (or transitions) encountered down a certain path** in the computation tree.
- Seen state set
	- holds the state vectors for all the states that have been checked already (seen) in the depth-first search.

**Note: we will represent the values of these data structures in an abstract manner that captures the essence of the issues, but not the actual implementation. Bogor and most other model-checkers actually use multiple clever representations to obtain a highly space/speed optimized search algorithm.**

# SumToN State Vector Example

■ The state vector is the data structure corresponding to the *state* (as previously covered when discussing state transition systems for BIR). It holds the value of all variables as well as program counters for each process, and indicates a particular position in the computation tree.

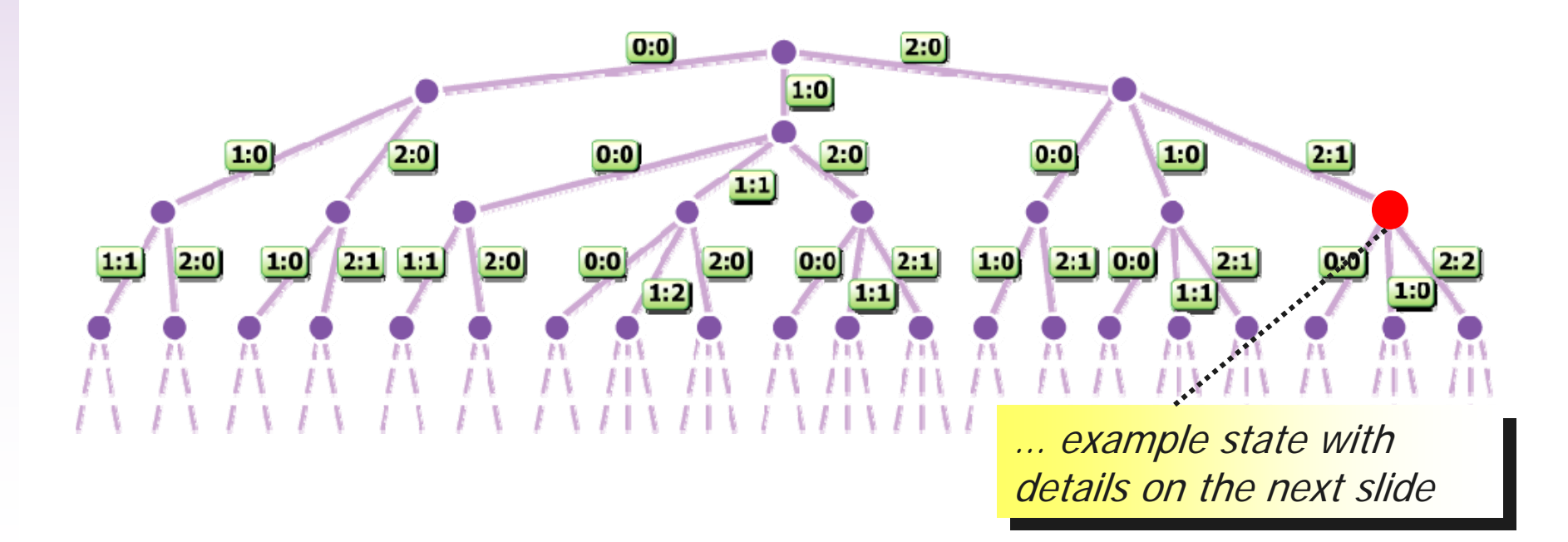

### SumToN State Vector Example

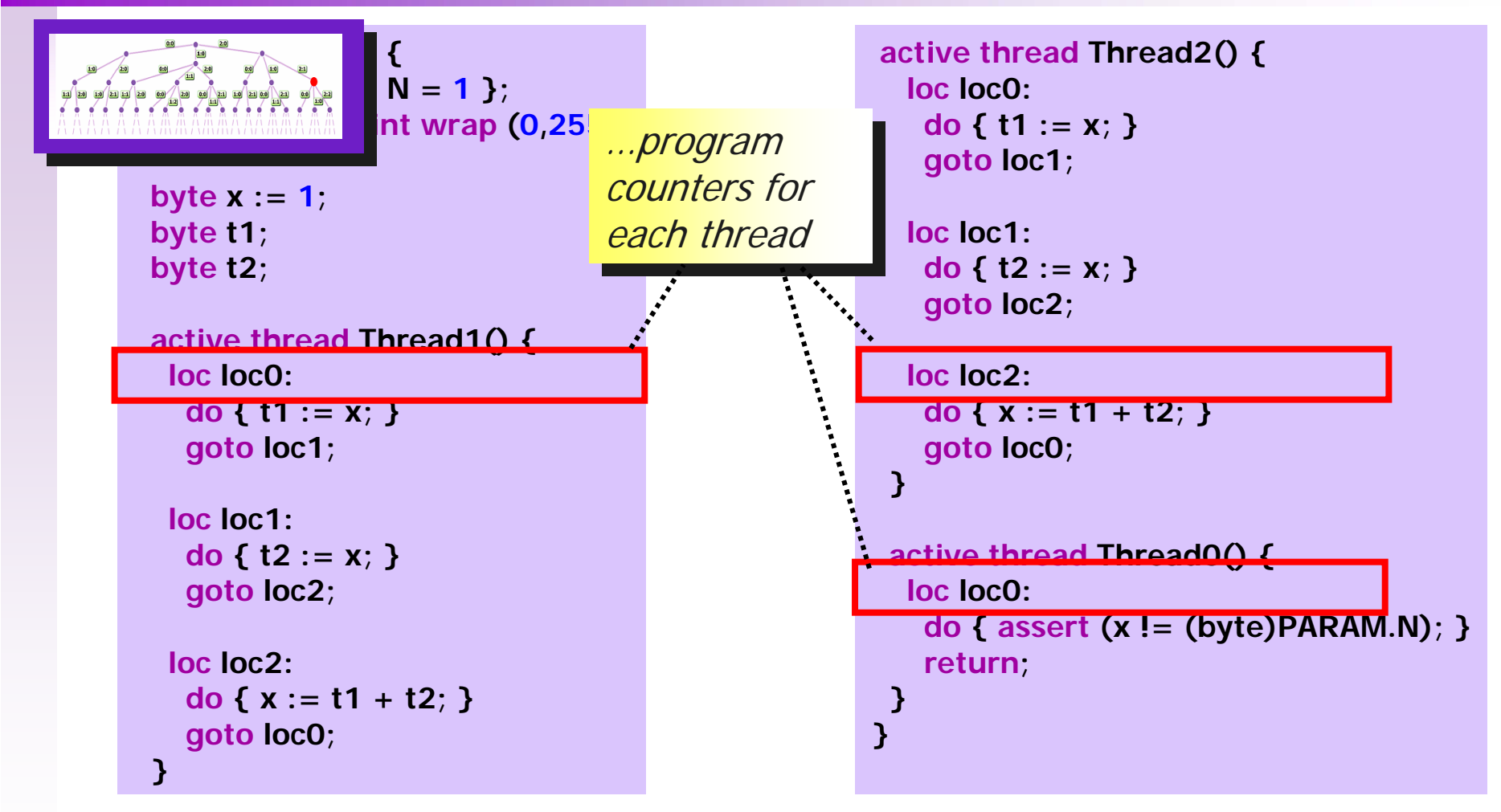

Example State Vector: **[**0,0,2,1,1,1]

**active thread Thread k() { loc loc0: do { t1 := x; } goto loc1; loc loc1: do { t2 := x; } goto loc2; loc loc2: do { x := t1 + t2; } goto loc0; } active thread Thread0() { loc loc0: do { assert (x != (byte)PARAM.N); } return; } }** k:0 k:1k:20:0

Violating schedule for *N* = 2

1:0 [0, 1, 0, x = 1, t1 = 1, t2 = 0] [0, 1, 1, x = 1, t1 = 1, t2 = 0] [0, 0, 0, x = 1, t1 = 0, t2 = 0] (initial values) 2:02:1 [0, 1, 2, x = 1, t1 = 1, t2 = 1] 2:2 [0, 1, 0, x = 2, t1 = 1, t2 = 1] 0:0 [-, 1, 0, x = 2, t1 = 1, t2 = 1] …recall state vectors leading …recall state vectors leading

to violation of assertion

#### Depth-first Stack

#### Depth-first Stack

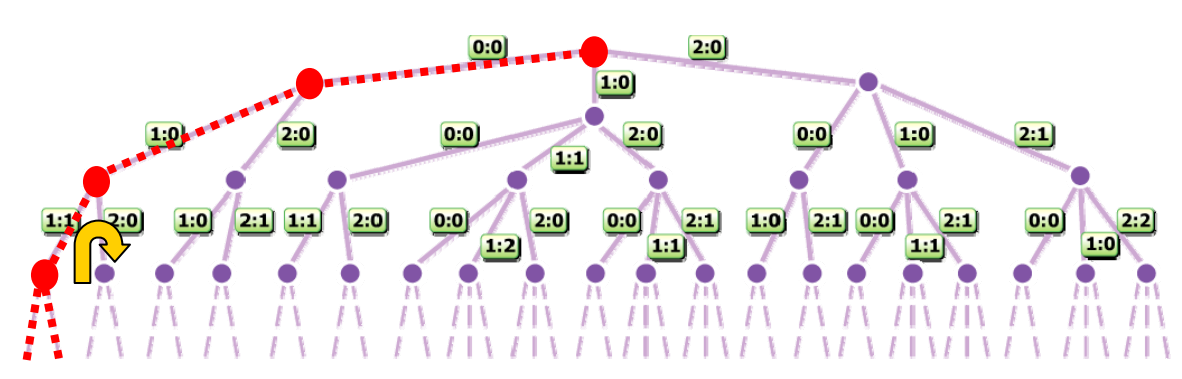

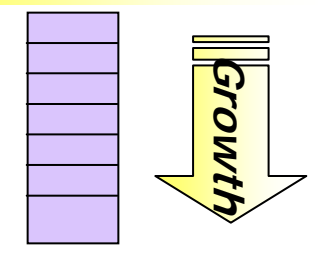

#### r. The depth-first stack serves two purposes

- **Nhen we come to the end of a path (or a state that** we have seen before) and backtrack, the stack tells us where to backtrack to.
- **If an error is encountered, the current value of the** stack gives the computation path that leads to the error.

#### Depth-first Stack

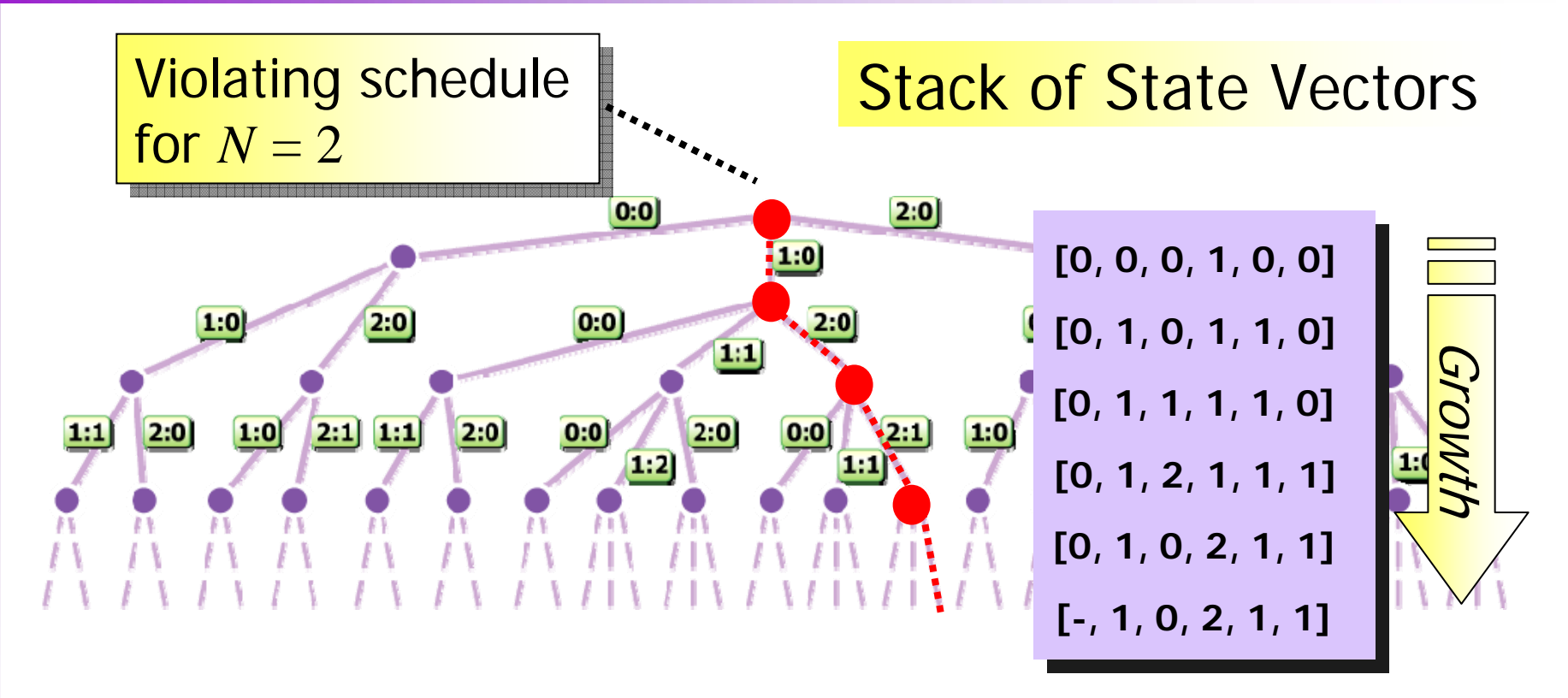

- The depth-first stack can be implemented to hold state vectors
	- **Straight-forward implementation**

#### Depth-first Stack

#### **Stack of Transitions**

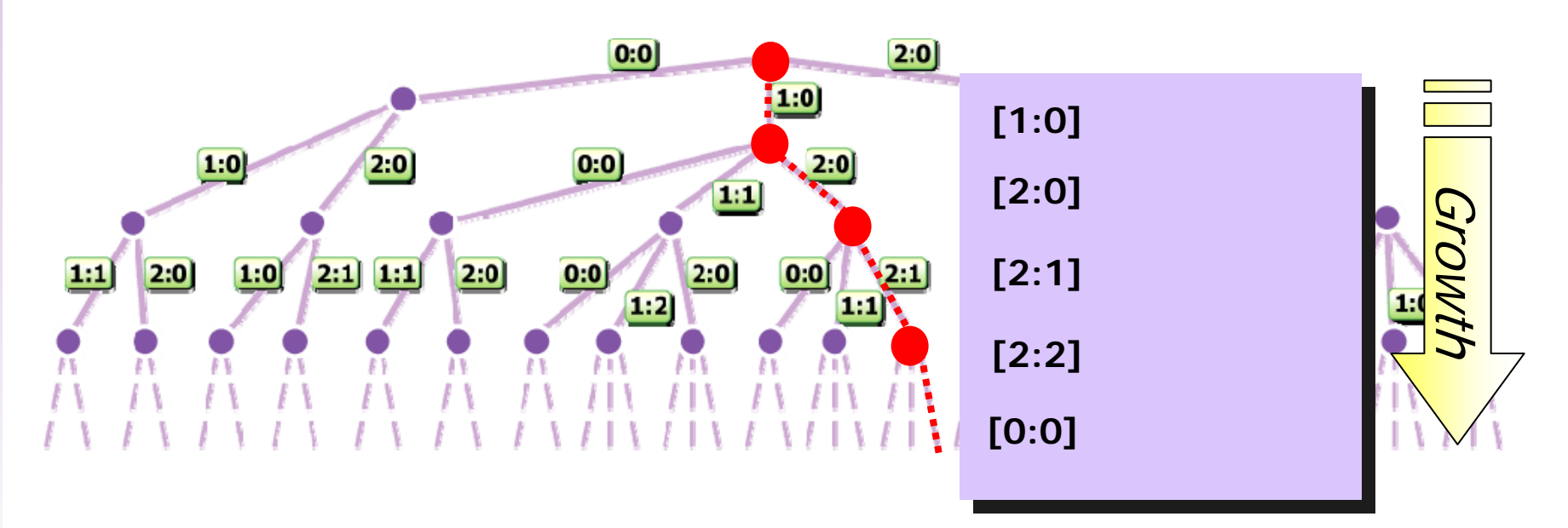

- The depth-first stack can be implemented to hold transitions
	- requires less space, but ... (see next slide)..

## Depth-first Stack of Transitions

- Generating a new state requires that the analyzer run a transition on the current state.
- **Since the analyzer is not holding states in the** stack, if it needs to back-track and return to a previously encountered state, it needs an "undo" operation to run the transitions in the reverse direction.
- **Since the analyzer is not holding states in the** stack, when providing variable values as diagnostic information for an error path, the analyzer needs a simulation mode where choice points are decided by the stacked transitions.

#### Depth-first Stack of Transitions

**Since the analyzer is not** holding states in the stack, if it needs to back-track and return to a previously encountered state, it needs an "undo" operation to run the transitions in the reverse direction.

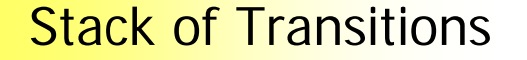

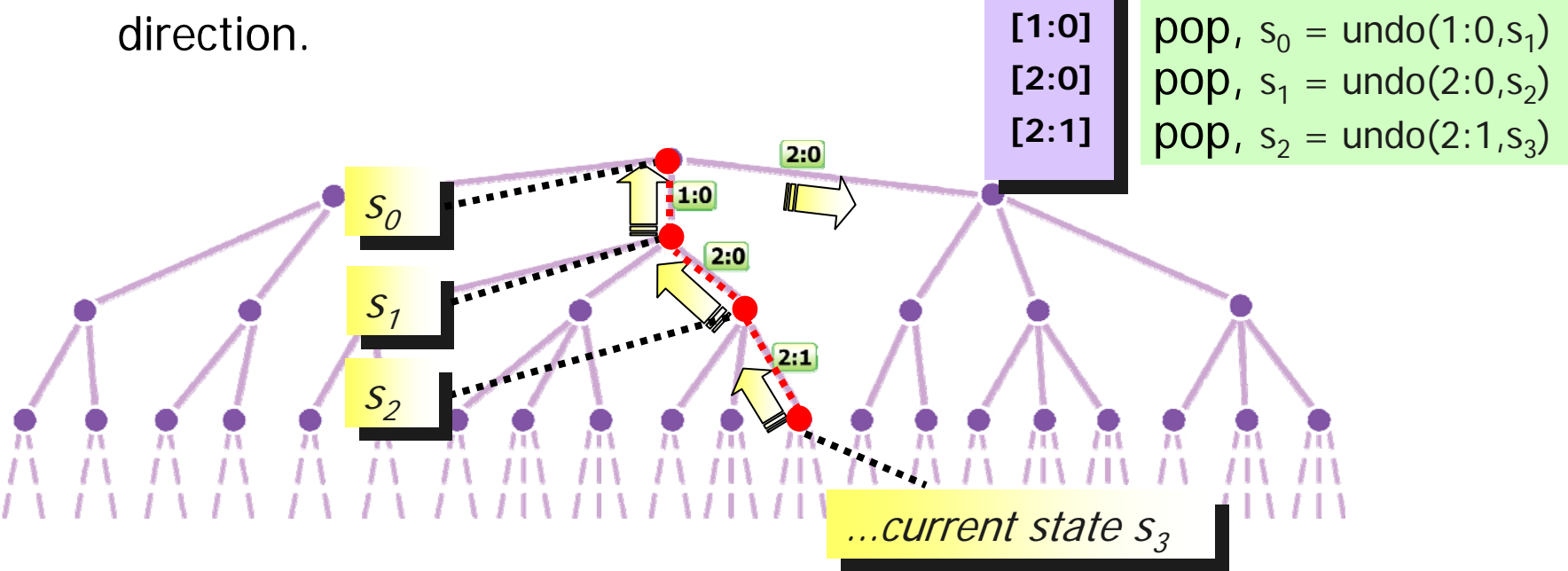

#### Depth-first Stack of Transitions

Π Since the analyzer is not holding states in the stack, when providing variable values as diagnostic information for an error path, the analyzer needs a simulation mode where choice points are decided by the transitions

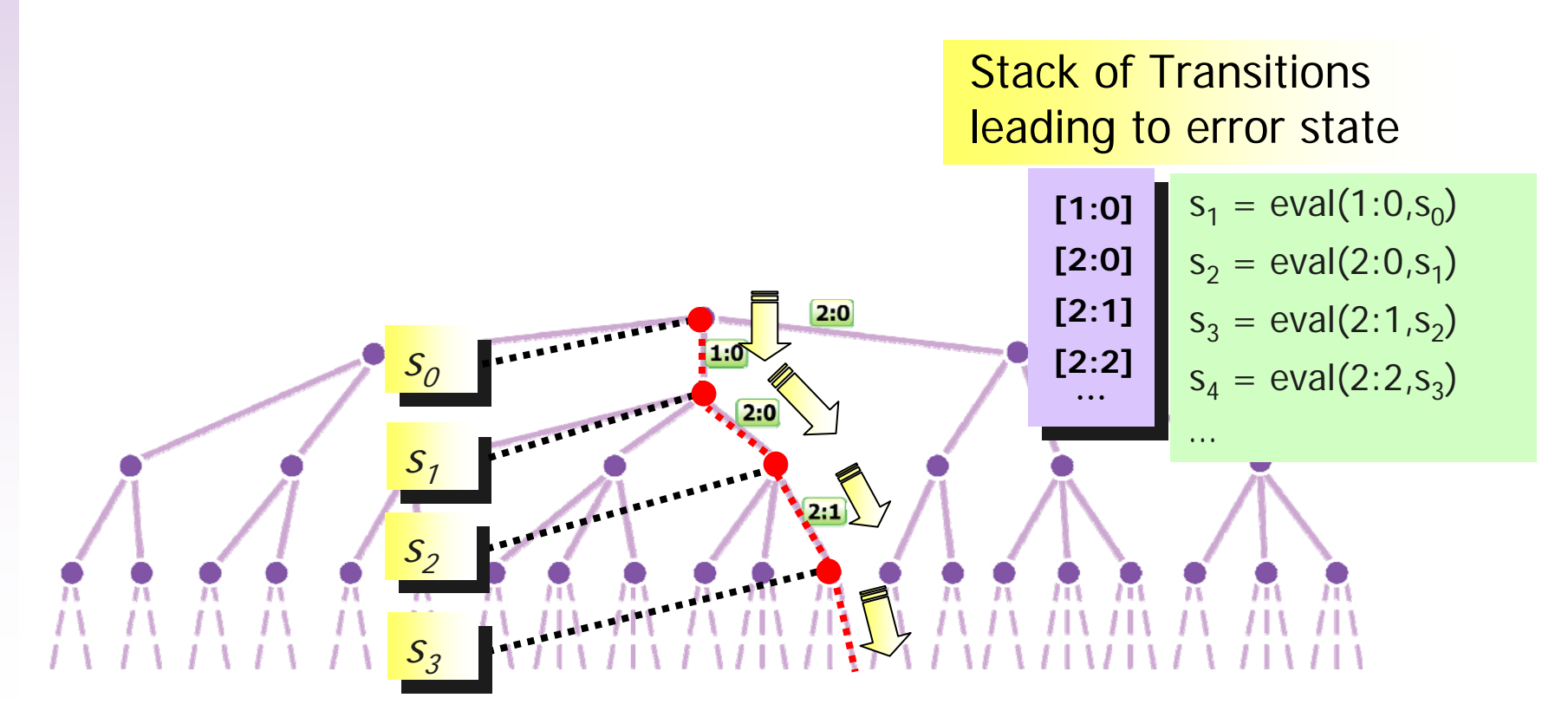

#### Seen State Set

- **Often the analyzer will proceed along a different** path to a state S that it has checked before.
- **In such a case, there is no need to check S** again (or any of S's children in the computation tree) since these have been checked before.
- **Bogor maintains a Seen State set (implemented** as a hash table) of states that have been seen before, and it consults this set to avoid exploring/checking a part of the computation tree that is identical to a part that has already been explored before.

# Revisting Via A Different Path

**active thread Threadk() { loc loc0: do { t1 := x; } goto loc1; loc loc1: do { t2 := x; } goto loc2; loc loc2: do { x := t1 + t2; } goto loc0; } active thread Thread0() { loc loc0: do { assert (x != (byte)PARAM.N); } return; } }** k:0k:1k:20:0

**=**[0,0,0,1,0,0] State Vectors in Fragment of Computation Tree [0,1,0,1,1,0] 1:0 $[0,1,1,1,1,0]$ 2:0 [0,0,1,1,1,0] 2:0 [0,1,1,1,1,0] 1:0**…no need to explore this branch …no need to explore this branch because it is identical to one because it is identical to one previously explored previously explored** 

# Computation Tree as Graph

**active thread Threadk() { loc loc0: do { t1 := x; } goto loc1; loc loc1: do { t2 := x; } goto loc2; loc loc2: do { x := t1 + t2; } goto loc0; } active thread Thread0() { loc loc0: do { assert (x != (byte)PARAM.N); } return; } }** k:0 k:1k:20:0

Some times we view the computation tree as a graph 2:0 1:0 **…sharing a node corresponds to (re)visiting a node that has been (re)visiting a node that has been seen before.seen before.…sharing a node corresponds to**  [0,1,1,1,1,0] [0,0,0,1,0,0] [0,1,0,1,1,0] 1:0[0,0,1,1,1,0] 2:0

#### Seen State Set

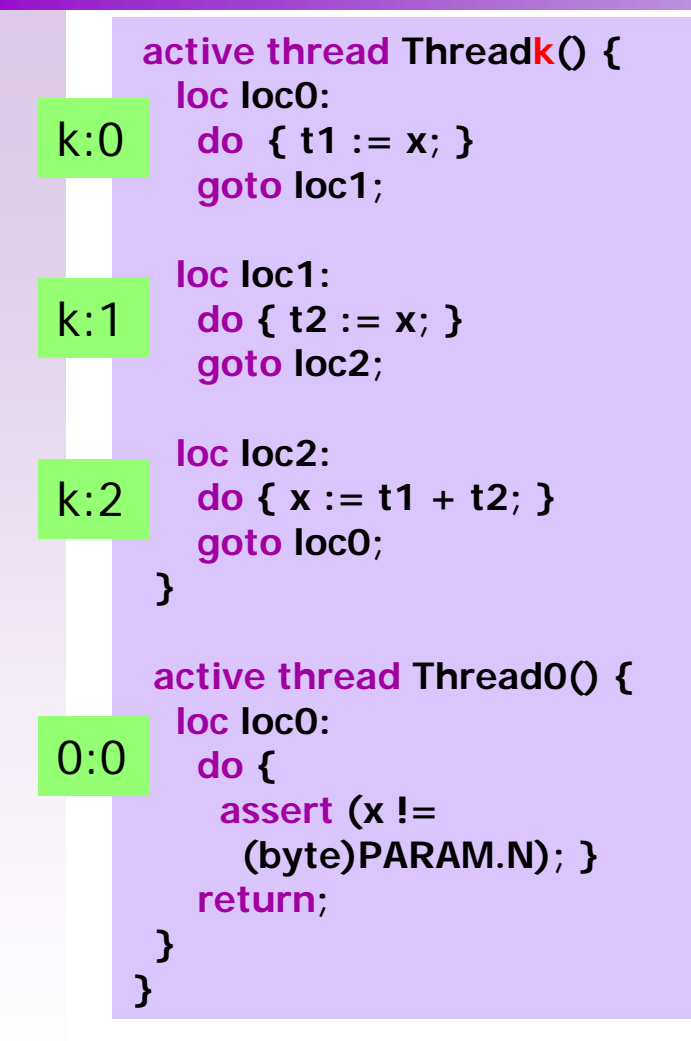

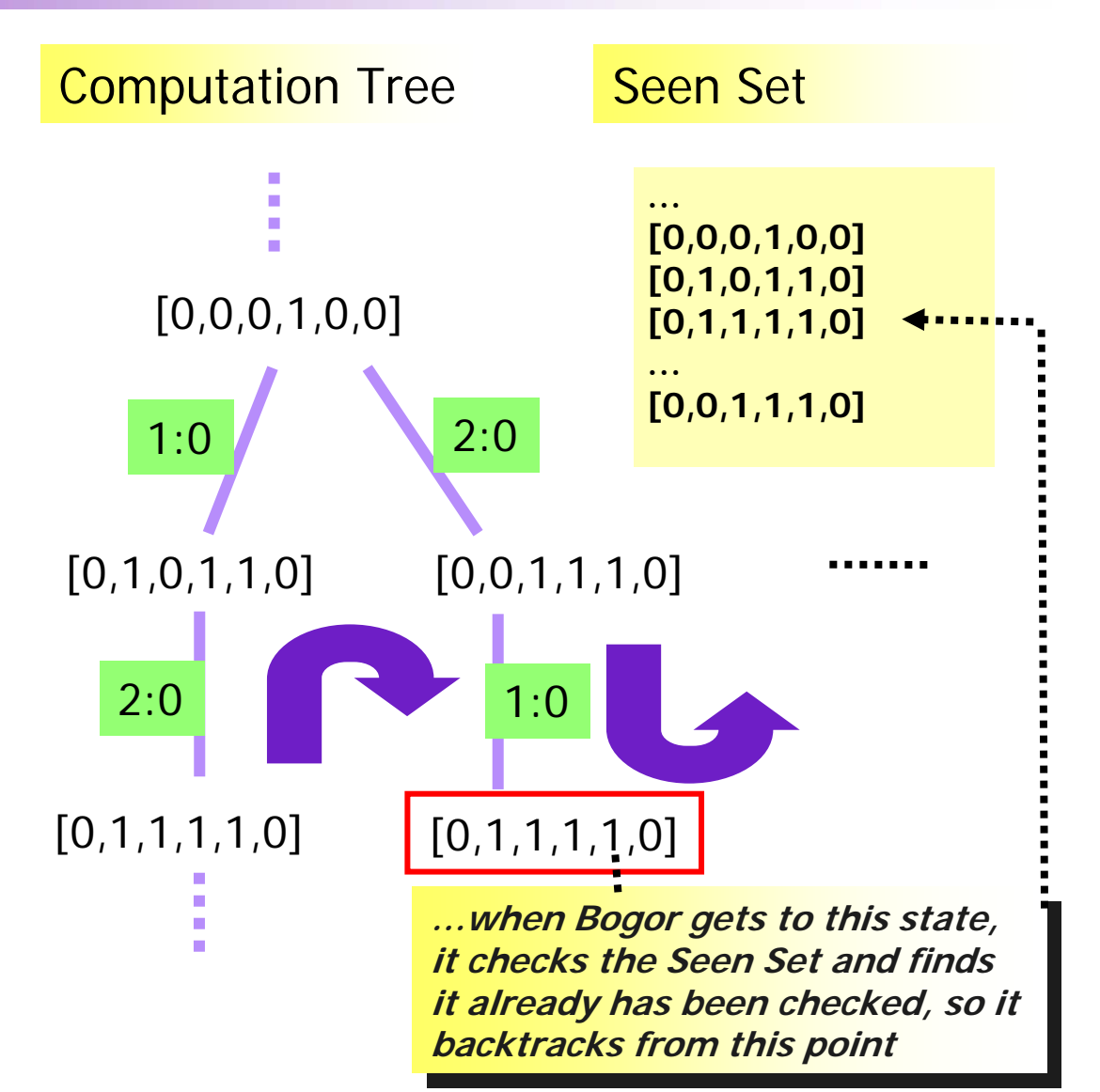

# Non-Terminating Systems

- **Due to the use of the Seen Set, checking** a non-terminating system may terminate if the system only has a finite number of states.
- ■ In *basic* BIR, all systems are "finite" because of the bounds on basic data types.
- **Service Service However, some systems are "more finite"** than others.
	- **.** i.e., they have a much smaller state-space.

# Non-Terminating Systems

```
system Loops {
 boolean x;
 active thread Thread1() {
   loc loc0: do { x := !x; }
        goto loc0;
 }
 active thread Thread2() {
   loc loc0: do { x := !x; }
```
**goto loc0;**

**} }**

- Consider this example system…
	- **How many states does** it have?
	- **Does execution of the** system terminate?
	- **Does an exhaustive** analysis of the statespace of the system terminate?